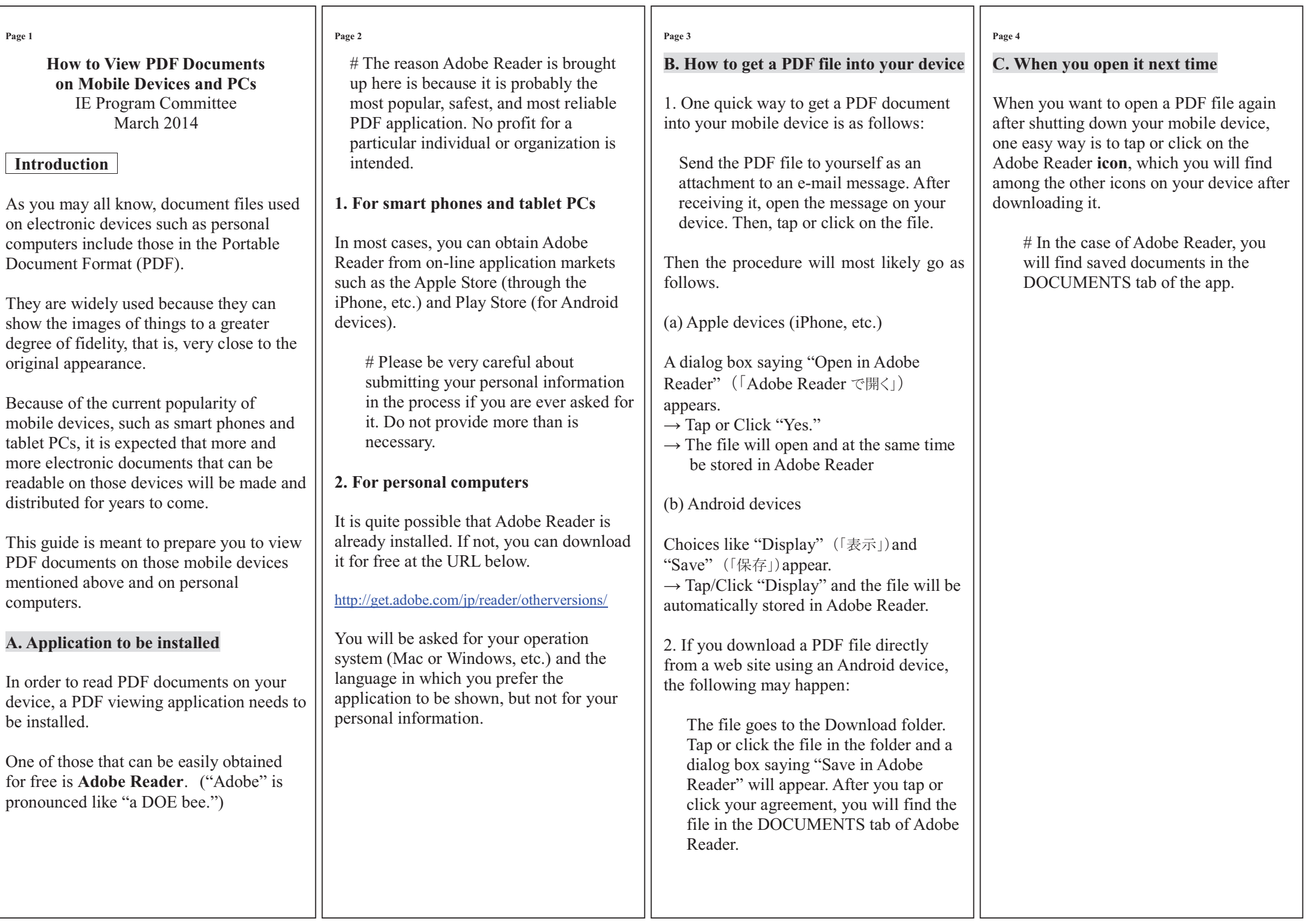

┑

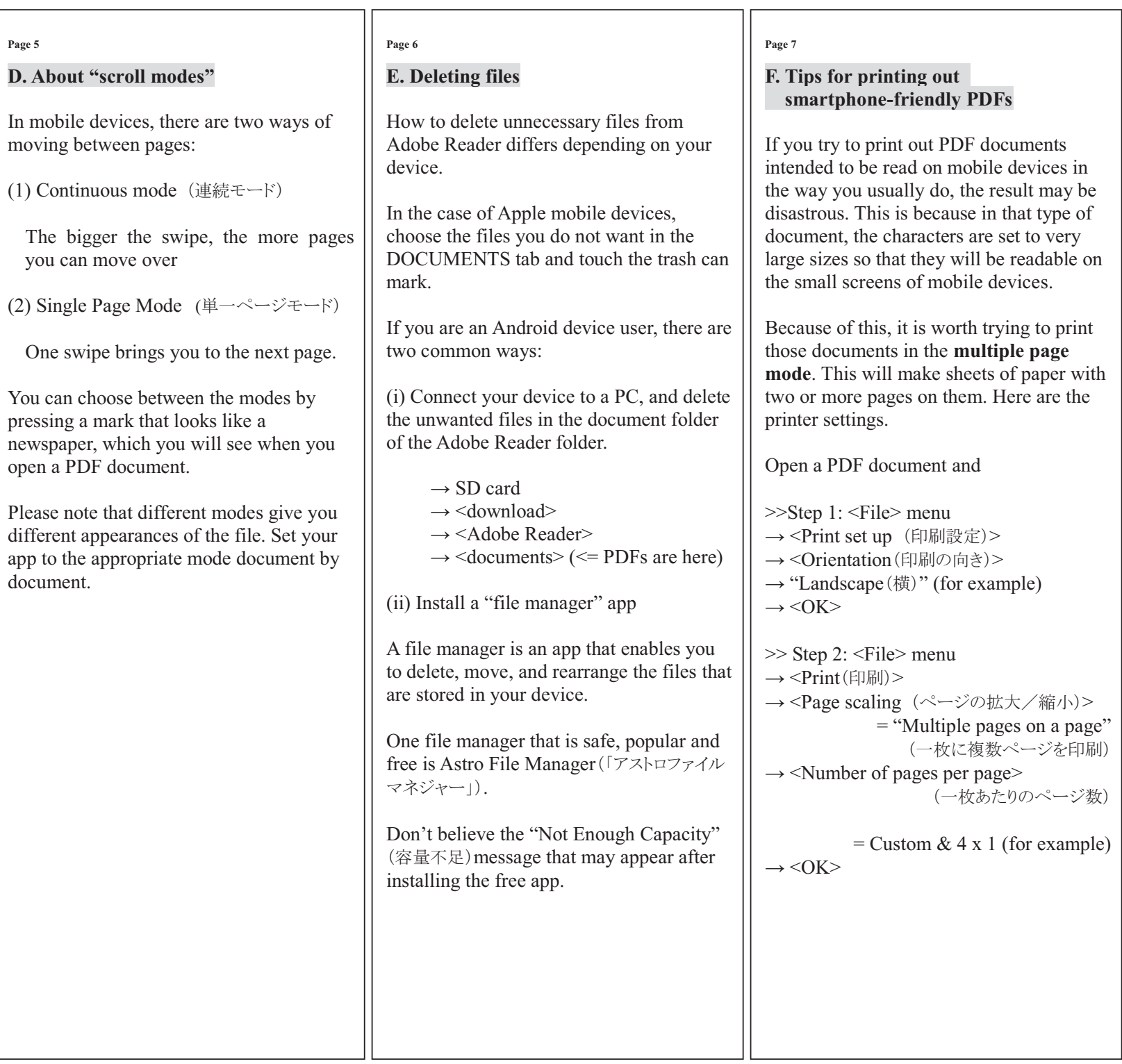

**Page 5** 

document.